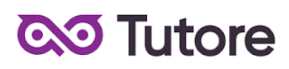

# **Regulamin Kursu Grafika Online**

Regulamin używa definicji stosowanych w Ogólnych Warunkach Sprzedaży (OWS). Integralną częścią niniejszego Regulaminu są OWS na rok szkolny 2023/24 [\(tutore.eu/OWS/\)](https://storage.googleapis.com/strapi-cms-uploads-staging-7004f5/OWS_Kursow_Edukacyjnych_Tutore_Sp_z_o_o_2023_2024_Polska_d0634071b7/OWS_Kursow_Edukacyjnych_Tutore_Sp_z_o_o_2023_2024_Polska_d0634071b7.pdf)

## **1. Zakres merytoryczny Kursu Grafika Online**

## **a) Zakres merytoryczny Kursu Grafika Online**

Celem kształcenia jest poznanie podstaw i zainteresowanie trzema rodzajami grafiki komputerowej (rastrowa, wektorowa, 3D). Realizowane zagadnienia rozwijane będą na kursach kontynuacyjnych. W ramach zajęć nacisk będzie kładziony na tworzenie praktycznych projektów.

W ramach zajęć będą prowadzone Lekcje, mające na celu:

- 1. poznanie podstaw z zakresu grafiki komputerowej,
- 2. nabycie umiejętności wykorzystywania popularnych programów graficznych,
- 3. rozwijanie poczucia estetyki i kreatywności,
- 4. przygotowanie uczestników do wykonywania różnorodnych projektów (zależnych od potrzeb, zainteresowań).

W trakcie kursu uczeń poznaje podstawowe zagadnienia teoretyczne i praktyczne w zakresie następujących tematów:

1) ABC grafiki - program Canva (typografia, kompozycja, skróty klawiszowe, uniwersalne narzędzia i funkcje programów graficznych),

2) grafika rastrowa - program GIMP (paleta kolorów RGB, praca na warstwach,

fotomontaż, edycja zdjęć, miniaturki na YouTube, efektowne napisy, krótkie animacje GIF),

3) grafika 3D - program Tinkercad (rozwijanie wyobraźni przestrzennej, funkcje typowe dla programów 3D, wizualizacje przedmiotów, budynków),

4) grafika wektorowa - program Vectr (praca na ścieżkach, rysowanie krzywych, logo, ilustracje),

5) pomocne narzędzia online - programy ułatwiające pracę nad projektami.

Wyżej wymienione zakresy realizowane są na każdym z poziomów. Trudność wykonywanych projektów zależy od poziomu i wieku uczestnika. Podstawa programowa będzie proporcjonalnie mniejsza w przypadku dołączenia do grup po wrześniu 2023 roku.

Szkoła zastrzega sobie prawo do zmiany wyżej wymienionych programów w razie nieprzewidzianych okoliczności, takich jak np. zmiana polityki producenta oprogramowania, aktualizacja wymagań systemowych.

## **Ścieżka rozwoju**

W ramach kontynuacji kursu grafiki, w kolejnym roku realizowane są dwa profile (do wyboru) na poziomie drugim.

### **Poziom 2**

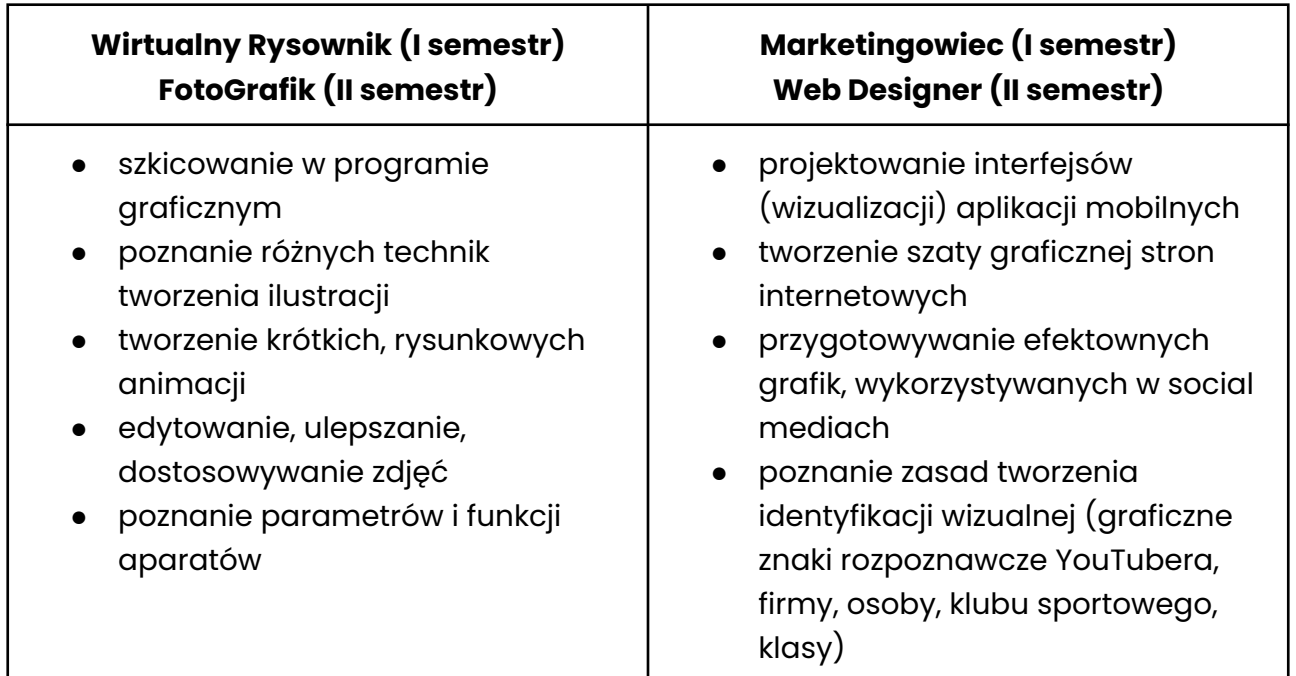

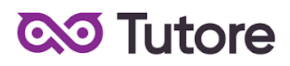

Po ukończeniu wybranego kursu kontynuacyjnego, uczeń w trzecim roku edukacji może wybrać drugi profil z poziomu drugiego lub dołączyć do kursu kontynuacyjnego na poziomie trzecim.

#### **Poziom 3**

# **Architekt (I semestr) Grafik 3D (II semestr)**

- tworzenie wystroju i aranżacji wnętrz w dedykowanych programach
- konstruowanie prostych budynków i innych elementów architektonicznych w programach 3D
- projektowanie trójwymiarowych obiektów oraz prototypów różnych sprzętów codziennego użytku
- modelowanie własnych postaci

# **b) Zakres merytoryczny Kursu Kontynuacyjnego Marketingowiec + Web Designer**

Kurs skierowany jest do uczniów, którzy ukończyli pierwszy poziom kierunku Grafika komputerowa dla dzieci tj. Kurs Akademia Młodego Grafika.

Celem kształcenia podczas pierwszego semestru jest poznanie podstaw marketingu oraz tworzenie grafik promocyjnych, a także elementów identyfikacji wizualnej (graficzne znaki rozpoznawcze firmy, marki). Podczas drugiego semestru uczniowie poznają zasady projektowania szaty graficznej stron i aplikacji mobilnych oraz wykonują ich własne prototypy.

W ramach zajęć będą prowadzone Lekcje, mające na celu:

1. przygotowywanie efektownych grafik, wykorzystywanych w social mediach,

- 2. poznanie zasad tworzenia identyfikacji wizualnej (graficzne znaki rozpoznawcze YouTubera, firmy, osoby, klubu sportowego, klasy),
- 3. projektowanie interfejsów (wizualizacji) aplikacji mobilnych,
- 4. tworzenie szaty graficznej stron internetowych,
- 5. opracowanie portfolio z własnymi pracami.

W trakcie kursu uczeń poznaje podstawowe zagadnienia teoretyczne i praktyczne w zakresie następujących tematów:

1) grafiki promocyjne - programy GIMP oraz Canva (banner, spot reklamowy, miniatura na YouTube, posty, mockup),

2) elementy identyfikacji wizualnej marki oraz infografiki - program Vectr (logo, obiekty wektorowe, piktogramy, ikony),

3) strona internetowa - program Figma (podstawy typografii i kompozycji w tworzeniu czytelnych i estetycznych układów stron, elementy witryny internetowej, prototypowanie),

4) aplikacja mobilna - program Figma (tworzenie ekranów aplikacji, dodawanie interakcji, prototypowanie).

Wyżej wymienione zakresy realizowane są na każdym z poziomów. Trudność wykonywanych projektów zależy od poziomu i wieku uczestnika. Kurs zaczyna się we wrześniu 2023 - po tym terminie nie ma możliwości dołączenia do zajęć.

Tutore zastrzega sobie prawo do zmiany wyżej wymienionych programów w razie nieprzewidzianych okoliczności, takich jak np. zmiana polityki producenta oprogramowania, aktualizacja wymagań systemowych.

# **Ścieżka rozwoju**

Po ukończeniu kursu kontynuacyjnego Marketingowiec + Web Designer, uczeń w trzecim roku edukacji może wybrać drugi profil z poziomu drugiego lub dołączyć do kursu kontynuacyjnego na poziomie trzecim.

#### **Poziom 2**

# **Wirtualny Rysownik (I semestr) FotoGrafik (II semestr)**

- szkicowanie w programie graficznym
- poznanie różnych technik tworzenia ilustracji
- tworzenie krótkich, rysunkowych animacii
- edytowanie, ulepszanie, dostosowywanie zdjęć
- poznanie parametrów i funkcji aparatów

#### **Poziom 3**

## **Architekt (I semestr) Grafik 3D (II semestr)**

- tworzenie wystroju i aranżacji wnętrz w dedykowanych programach
- konstruowanie prostych budynków i innych elementów architektonicznych w programach 3D
- projektowanie trójwymiarowych obiektów oraz prototypów różnych sprzętów codziennego użytku
- modelowanie własnych postaci

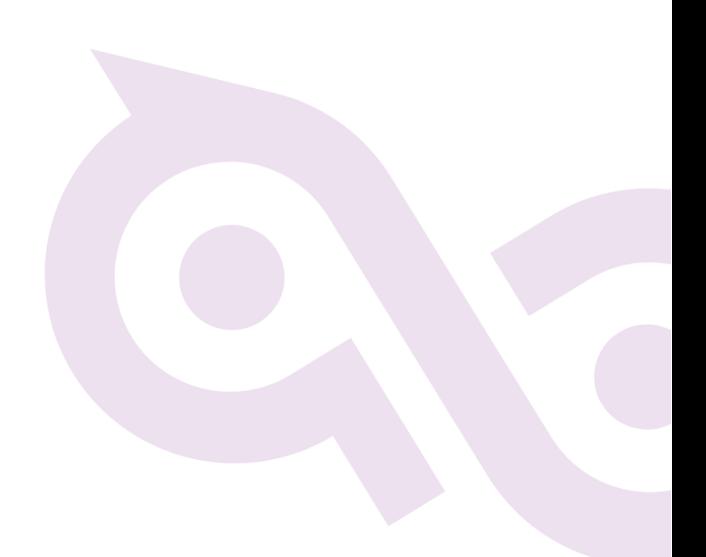

# **c) Zakres merytoryczny Kursu Kontynuacyjnego Wirtualny Rysownik + Fotografik**

Kurs skierowany jest do uczniów, którzy ukończyli 1 poziom kierunku Grafika komputerowa dla dzieci tj. Kurs Akademia Młodego Grafika.

Celem kształcenia podczas pierwszego semestru jest poznanie różnych technik tworzenia ilustracji (od rastrowych rysunków z wykorzystaniem całej palety wirtualnych pędzli po wektorowe kompozycje). Podczas drugiego semestru uczniowie poznają podstawy fotografii oraz retuszu zdjęć. Wykonują różnego rodzaju fotomontaże, kolaże oraz inne efektowne edycje.

W ramach zajęć będą prowadzone Lekcje, mające na celu:

- 1. ćwiczenie szkicowania w programie graficznym,
- 2. poznanie różnych technik tworzenia ilustracji,
- 3. tworzenie krótkich, rysunkowych animacji,
- 4. edytowanie, ulepszanie, dostosowywanie zdjęć,
- 5. poznanie parametrów i funkcji aparatów,
- 6. opracowanie ebooka z własnymi pracami oraz wirtualnego albumu zdjęć z edytowanymi fotografiami.

W trakcie kursu uczeń poznaje podstawowe zagadnienia teoretyczne i praktyczne w zakresie następujących tematów:

1) tworzenie ilustracji rastrowych - program Krita (nauka szkicowania, praca na warstwach, wykorzystanie pędzli, zmiana trybów mieszania warstw, wykorzystanie rysunku w animacji 2D),

2) tworzenie ilustracji wektorowych - program Vectr (komponowanie ilustracji opartych na kształtach, tworzenie własnych obiektów na ścieżkach),

3) edycja i retusz zdjęć - programy Pixlr, Photopea oraz GIMP (dostosowywanie parametrów zdjęcia, fotomontaż, kolaż, tworzenie użytkowych grafik w oparciu o fotografie - okładka płyty, plakat filmowy).

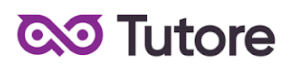

Wyżej wymienione zakresy realizowane są na każdym z poziomów. Trudność wykonywanych projektów zależy od poziomu i wieku uczestnika. Kurs zaczyna się we wrześniu 2023 - po tym terminie nie ma możliwości dołączenia do zajęć.

Tutore zastrzega sobie prawo do zmiany wyżej wymienionych programów w razie nieprzewidzianych okoliczności, takich jak np. zmiana polityki producenta oprogramowania, aktualizacja wymagań systemowych.

## **Ścieżka rozwoju**

Po ukończeniu kursu kontynuacyjnego Wirtualny Rysownik + Fotografik, uczeń w trzecim roku edukacji może wybrać drugi profil z poziomu drugiego lub dołączyć do kursu kontynuacyjnego na poziomie trzecim.

7/19

#### **Poziom 2**

# **Marketingowiec (I semestr) Web Designer (II semestr)**

- projektowanie interfejsów (wizualizacji) aplikacji mobilnych
- tworzenie szaty graficznej stron internetowych
- przygotowywanie efektownych grafik, wykorzystywanych w social mediach
- poznanie zasady tworzenia identyfikacji wizualnej (graficzne znaki rozpoznawcze YouTubera, firmy, osoby, klubu sportowego, klasy)

#### **Poziom 3**

# **Architekt (I semestr) Grafik 3D (II semestr)**

- tworzenie wystroju i aranżacji wnętrz w dedykowanych programach
- konstruowanie prostych budynków i innych elementów architektonicznych w programach 3D
- projektowanie trójwymiarowych obiektów oraz prototypów różnych sprzętów codziennego użytku
- modelowanie własnych postaci

# **d) Zakres merytoryczny Kursu Kontynuacyjnego Architekt + Grafik 3D**

Kurs skierowany jest do uczniów, którzy ukończyli jeden z kursów kontynuacyjnych na poziomie 2 na kierunku Grafika komputerowa dla dzieci tj. Marketingowiec + Web Designer lub Wirtualny Rysownik + Fotografik.

Celem kształcenia jest poznanie podstaw i zainteresowanie grafiką 3D. W oparciu o jej zagadnienia uczniowie w pierwszym semestrze zajmują się wystrojem i aranżacją wnętrz w dedykowanych programach, a także wykonują proste projekty budynków i innych elementów architektonicznych. Podczas drugiego semestru kursanci tworzą trójwymiarowe obiekty oraz modelują własne postaci.

W ramach zajęć będą prowadzone Lekcje, mające na celu:

- 1. ćwiczenie wyobraźni przestrzennej,
- 2. tworzenie różnego rodzaju aranżacji wnętrz,
- 3. budowanie prostych modeli budynków i innych elementów architektonicznych,

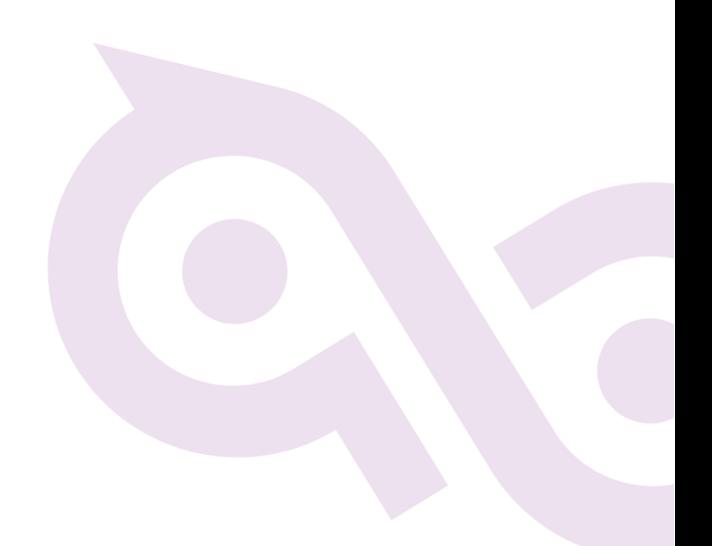

- 4. projektowanie prototypów różnych sprzętów i obiektów,
- 5. modelowanie własnych postaci.

W trakcie kursu uczeń poznaje podstawowe zagadnienia teoretyczne i praktyczne w zakresie następujących tematów:

1) podstawy grafiki 3D - program Tinkercad (nawigowanie i obsługa programu, niezbędne opcje, znajomość nazw brył i kształtów, ćwiczenie wyobraźni przestrzennej), 2) wystrój i aranżacja wnętrz - program Homestyler (budowanie ścian, jednostki miar, modelowanie wnętrz, ustawianie mebli i dodatków, wizualizacje),

3) modele architektoniczne - program SketchUp Free (budowanie prostych budowli oraz innych obiektów, wymiarowanie),

4) prototypy sprzętów i obiektów - program Vectary (odtwarzanie istniejących obiektów i projektowanie nowych, nakładanie tekstur, ustawianie świateł),

5) modelowanie postaci - program Blender, SculptGL, Leopoly (budowanie z brył, modelowanie, tworzenie szkiców koncepcyjnych).

Wyżej wymienione zakresy realizowane są na każdym z poziomów. Trudność wykonywanych projektów zależy od poziomu i wieku uczestnika. Kurs zaczyna się we wrześniu 2023 - po tym terminie nie ma możliwości dołączenia do zajęć.

Tutore zastrzega sobie prawo do zmiany wyżej wymienionych programów w razie nieprzewidzianych okoliczności, takich jak np. zmiana polityki producenta oprogramowania, aktualizacja wymagań systemowych.

# **2. Wymagania systemowe**

## **Gimp**

- procesor wielordzeniowy,
- 128 MB lub więcej pamięci RAM (wskazana jak największa ilość pamięci),

- ekran o rozdzielczości co najmniej 1024 x 768 pikseli (w innym przypadku okna będą się nakładały),

- około 300 MB miejsca na dysku na instalator i pliki programu,

- minimum 1 GB miejsca na plik wymiany,
- chromebook os nie jest wspierany.

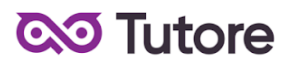

Wymagania co do mocy procesora i ilości pamięci zależą jedynie od stopnia skomplikowania projektu, nad którym pracujemy. GIMP w przypadku systemu Windows działa na platformach Windows 7 lub nowszych.

## **Krita**

#### **Minimalne wymagania**

- System operacyjny: Windows 10 w wersji 17135.0 lub nowszy/System operacyjny: macOS 10.13

- Architektura: x64
- Procesor: 1.6Ghz Dual-core CPU
- Pamięć RAM: 2 GB

#### **Zalecane wymagania**

- System operacyjny: Windows 10 w wersji 17135.0 lub nowszy/System operacyjny: macOS 10.13

- Architektura: x64
- Procesor: 2.0GHz+ Quad-core CPU
- Pamięć RAM: 4 GB
- chromebook OS nie jest wspierany

#### **Vectr**

- Stabilne połączenie z internetem
- 2GB ramu
- wspierany jest system MacOS/ChromeOS/Windows/Linux

#### **Canva**

- Zaktualizowana przeglądarka
- Minimum 2 GB RAM
- Stałe połączenie z internetem
- wspierany jest system MacOS/ChromeOS/Windows/Linux

#### **Tinkercad**

- Zaktualizowana przeglądarka
- Minimum 4 GB RAM
- Stałe połączenie z internetem
- wspierany jest system MacOS/ChromeOS/Windows/Linux
- (najlepiej) 64 bitowy system operacyjny

### **AdobeXD**

#### **Windows**

- System operacyjny: Windows 10 (64-bit) – wersja 1803 (kompilacja 10.0.17134) lub nowsza.

- Ekran: 13 calowy ekran o rozdzielczości 1280 x 800 lub większy

- Internet: Do aktywacji oprogramowania, sprawdzania poprawności subskrypcji i korzystania z usług online niezbędna jest rejestracja oraz dostępne połączenie z Internetem.

- Opcje/możliwości głosowe wymagają połączenia z Interentem.

- RAM: 4 GB RAM

- Grafika: Minimalnie Direct 3D DDI Feature Set: 10. Dla Intel GPU, wymagane sterowniki wydane po 2014 roku lub nowsze. Aby sprawdzić tą informację uruchom "dxdiag" z menu run i zaznacz zakładkę "Display".

- Wprowadzanie za pomocą pióra i dotyku Na Windows 10, XD wspiera natywną obsługę pióra i dotyku.

# **System macoS**

- System operacyjny: macOS X v10.14 lub nowszy

- Ekran: 13 calowy lub większy o rozdzielczości 1400×900 (Retina rekomendowany)

- Internet: Do aktywacji oprogramowania, sprawdzania poprawności subskrypcji i korzystania z usług online niezbędna jest rejestracja oraz dostępne połączenie z Internetem.

- Opcje/możliwości głosowe wymagają połączenia z Interentem.

 $-$  RAM $\cdot$  4 GB RAM

- chromebook os nie jest wspierany

## **Figma**

- Stabilne połączenie z internetem
- 2GB ramu
- wspierany jest system MacOS/ChromeOS/Windows/Linux

## **Homestyler**

- 4GB ramu
- stabilne połączenie z internetem
- wspierany jest system MacOS/ChromeOS/Windows/Linux

## **SketchUp**

– 64-bitowa wersja systemu operacyjnego

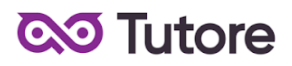

- Microsoft® Internet Explorer 9.0 lub nowszy
- NET Framework w wersji 4.5.2 lub nowszej.

### **Minimalne wymagania**

- procesor 1 GHz
- $-4$  GB RAM
- 500 MB wolnej przestrzeni dyskowej (na instalację)
- 16GB MB wolnej przestrzeni dyskowej (całkowitej)

– karta graficzna z 512 MB pamięci (w pełni kompatybilna z OpenGL w wersji 3.0 lub nowszej)

- myszka z trzema przyciskami
- niektóre funkcje SketchUp wymagają dostępu do Internetu

#### **Zalecane wymagania**

- procesor 2+ GHz
- $-8+GB$  RAM
- 700 MB wolnej przestrzeni dyskowej

– karta graficzna z 1 GB pamięci (w pełni kompatybilna z OpenGL w wersji 3.0 lub nowszej)

- myszka z trzema przyciskami
- niektóre funkcje SketchUp wymagają dostępu do Internetu
- wspierany jest system MacOS(10.11+ Big Sur, 10.15+ Catalina, 10.14+

Mojave)/Chrome OS/Windows/Linux

#### **Blender**

- 64-bitowy czterordzeniowy procesor z obsługą SSE2
- 8 GB pamięci RAM
- Wyświetlacz Full HD
- Mysz, gładzik lub pióro + tablet
- Karta graficzna z 2 GB VRAM, OpenGL 4.3
- wspierany jest system MacOS/Windows/Linux

#### **Pixlr**

- Zaktualizowana przeglądarka
- Minimum 2 GB RAM
- Stałe połączenie z internetem
- wspierany jest system MacOS/ChromeOS/Windows/Linux

#### **Photoepa**

- Zaktualizowana przeglądarka

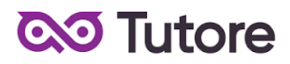

- Minimum 2 GB RAM
- Stałe połączenie z internetem
- wspierany jest system MacOS/ChromeOS/Windows/Linux
- Rozmiar ekranu minimum 1024x768

#### **SculptGL**

- Zaktualizowana przeglądarka
- Minimum 4 GB RAM
- Stałe połączenie z internetem
- wspierany jest system MacOS/Chrome OS/Windows/Linux
- rekomendowany 64-bitowy system operacyjny

#### **VECTARY**

- Zaktualizowana przeglądarka
- Minimum 8 GB RAM
- Procesor o taktowaniu 2GHz
- Karta graficzna z 1GB VRAMu
- Stałe połączenie z internetem
- wspierany jest system MacOS/Windows
- rekomendowany 64-bitowy system operacyjny
- Rozmiar ekranu minimum 1280 x 720

#### **3. Warunki przystąpienia do Kursu**

- 1. Warunkiem przystąpienia do Kursu jest zawarcie umowy na warunkach określonych w OWS oraz niniejszym Regulaminie. Umowa ze Szkołą jest zawierana na zasadach określonych w OWS.
- 2. Warunkiem koniecznym po stronie Klienta jest:
- posiadanie akcesoriów w postaci: : brak wytycznych
- posiadanie sprawnego komputera wraz z kamerą i mikrofonem oraz łącza internetowego o przepustowości dostatecznej do prowadzenia lekcji na platformie online Szkoły,
- warunkiem koniecznym do przystąpienia do kursu kontynuacyjnego Marketingowiec + Web Designer lub Wirtualny Rysownik + Fotografik jest ukończenie pierwszego poziomu - Kursu Akademia Młodego Grafika.

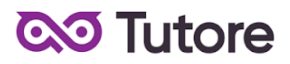

- warunkiem koniecznym do przystąpienia do kursu Kontynuacyjnego Architekt + Grafik 3D jest ukończenie jednej z kontynuacji z drugiego poziomu - Marketingowiec + Web Designer lub Wirtualny Rysownik + Fotografik.
- 3. Przystąpienie do Kursu (tj. obecność na Pierwszej Płatnej Lekcji) jest równoznaczne z potwierdzeniem posiadania minimum technicznego określonego w powyższym paragrafie.
- 4. Brak minimum technicznego niezbędnego do realizacji Kursu w trakcie jego trwania nie zwalnia Klienta od opłat zgodnych z OWS oraz niniejszym Regulaminem.

#### **4. Cennik i terminy płatności**

- 1. Cennik i terminy płatności dla nowych Uczestników
- a) Opcje płatności w miesiącu początkowym

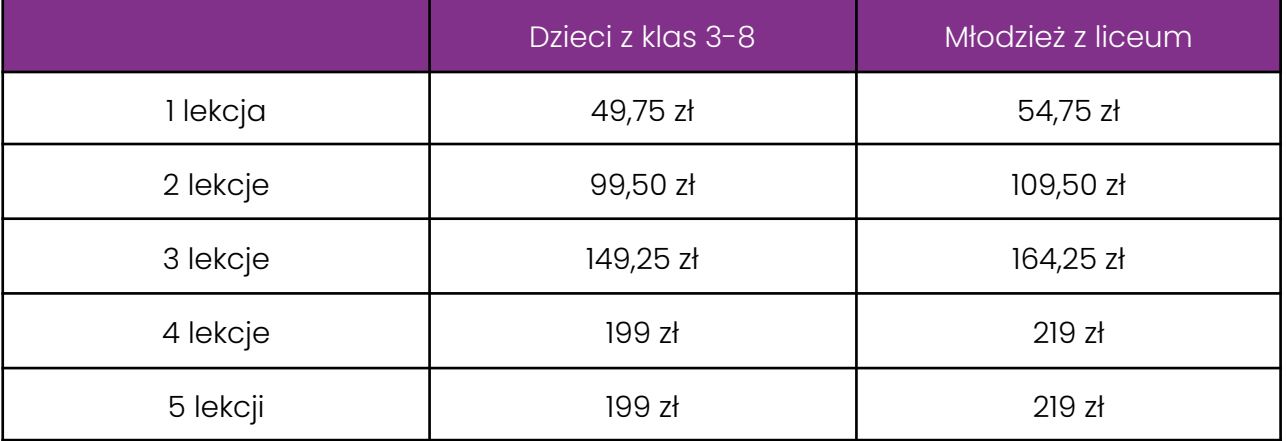

![](_page_14_Picture_0.jpeg)

- **Pierwszy** miesiąc stały w Kursie Ilość rat przy płatności miesięcznej Ilość lekcji w Kursie Rata miesięczna Klasy 3-8 Młodzież z liceum październik 9 30 199 zł 219 zł  $listopad$   $8$   $126$   $199$  zł  $219$  zł grudzień 7 23 199 zł 219 zł styczeń 6 20 199 zł 219 zł luty 5 17 199 zł 219 zł marzec 4 13 199 zł 219 zł kwiecień | 3 | 9 | 199 zł | 219 zł maj 2 6 199 zł 219 zł
- b) Płatności w miesiącach stałych

- 2. Opcje płatności dla Uczestników którzy realizują pełny Kurs ze startem w trzecim tygodniu września 2023 r
- a) Opcja płatności miesięcznej zależna jest od ilości lekcji zrealizowanych w trakcie trwania pierwszego miesiąca. Szczegółowe informacje zostały podane w paragrafie 4.1.a.

![](_page_14_Picture_347.jpeg)

![](_page_15_Picture_0.jpeg)

b) Opcja płatności za pół Kursu

![](_page_15_Picture_458.jpeg)

c) Opcja płatności za cały Kurs z góry

![](_page_15_Picture_459.jpeg)

- 3. Płatność za Miesiąc Początkowy dla Nowego Uczestnika Kursu wyliczona jest wg schematu: Ilość Płatnych Lekcji w Miesiącu Początkowym x jednostkowa kwota podana w cenniku. Cena jednostkowa uzależniona jest od wyboru opcji płatności podanych w niniejszym regulaminie do kwoty nie wyższej niż 199 zł dla dzieci z klas 3-8 lub 219 zł dla młodzieży z liceum.
- 4. Rozliczenie za ewentualne niezrealizowane zajęcia zostanie dokonane w kwotach jednostkowych podanych w powyższym Cenniku: 49,75 zł dla dzieci z klas 3-8 lub 54,75 zł dla młodzieży z liceum.
- 5. Terminy płatności są następujące:
- a) w Miesiącu Początkowym do ostatniego dnia kalendarzowego tego miesiąca,
- b) w Miesiącu Stałym do 10-go dnia miesiąca za dany miesiąc, opłata wnoszona jest z góry,
- c) ww. terminy płatności obowiązują także w przypadku wszystkich rodzajów płatności: raty za 1 miesiąc, za połowę Kursu lub za cały Kurs.

![](_page_16_Picture_0.jpeg)

- 6. Szkoła zastrzega sobie prawo do możliwości zmian cen podanych w powyższym Cenniku w trakcie trwania Kursu. Aktualny Cennik będzie dostępny na Platformie Tutore dla każdego zalogowanego Uczestnika Kursu.
- Ilość lekcji w Kursie 34 Ilość spotkań 34 Długość trwania lekcji alich kominia kominia kominia kominia kominia kominia kominia kominia kominia kominia k Częstotliwość spotkań 1/tydzień 1/tydzień Materiały własne Uczestnika z Karolina III zeszyt i ołówek Materiały w cenie Kursu **Tak** Tak E-book w cenie kursu (w każdym miesiącu trwania Kursu 1 e-book o wartości 119 zł w ramach 1 raty) Tak
- 7. W ramach Kursu

#### **5. Przebieg Lekcji**

1. Każda Lekcja rozpoczyna się przeglądem prac wykonanych poza godzinami zajęć. Przegląd może trwać do 15 minut i jest istotnym elementem programu dydaktycznego.

2. Każda Lekcja dzieli się na odpowiednie do tematu ćwiczenia, których kolejność przedstawia nauczyciel po sprawdzeniu dodatkowych prac.

3. Podczas Lekcji Uczestnicy na bieżąco pokazują postępy w pracy, a nauczyciel stosuje zarówno pochwały jak i korekty, aby pomóc w doprowadzeniu pracy do najlepszej możliwej postaci.

4. Uczestnik nie ma obowiązku stosowania się do sugestii nauczyciela, jeśli są one niezgodne z jego przekonaniami, jednak w przypadku takiego postępowania Uczestnik może nie osiągnąć progresu w ramach udziału w Kursie i Lekcjach.

![](_page_17_Picture_0.jpeg)

5. Nauczyciel ma prawo zwrócić Uczestnikowi uwagę w odpowiedzi na niestosowne zachowanie, takie jak używanie wulgaryzmów, przerywanie innym, rozmawianie na tematy niezgodne z tematem Lekcji i inne, takie jak te które niedopuszczalne są w trakcie zajęć szkolnych.

6. Jeśli Uczestnik nie poprawi swojego zachowania nauczyciel ma prawo zgłosić sytuację do infolinii, czego konsekwencją jest telefon do rodzica w sprawie wyjaśnienia zachowania Uczestnika.

7. Jeśli zachowanie nie ulegnie poprawie po wielokrotnych interwencjach nauczyciela i infolinii, organizator zastrzega sobie prawo do pisemnego bądź telefonicznego wezwania Uczestnika do poprawy jego zachowania w terminie nie krótszym niż 14 dni, pod rygorem natychmiastowego rozwiązania umowy na Kurs.

### **6. Realizacja Kursu**

- 1. Częstotliwość Spotkań 1 raz w tygodniu.
- 2. Długość trwania jednej Lekcji 60 minut.
- 3. Harmonogram prowadzonych zajęć Szkoła zobowiązuje się do przeprowadzenia Kursu zgodnie z wyznaczonym Kalendarzem zajęć. Kalendarz zajęć jest uzależniony od daty rozpoczęcia Kursu oraz od dnia lub dni tygodnia, w którym lub w których odbywają się Lekcje i będzie dostępny na platformie [Tutore.eu](https://tutore.eu/pl/).
- 4. Dni wolne Szkoła nie prowadzi zajęć w ustawowo wyznaczone dni wolne od pracy (niedziele i święta) oraz dni wolne wyznaczone przez Szkołę. Szkoła prowadzi zajęcia w soboty.
- 5. Ilości Uczestników w grupie:
- a) minimalna ilość osób w grupie 4 osoby,
- b) maksymalna ilość osób w grupie 9 osób.

## **7. Ewaluacja**

1. Raz w ciągu semestru Klient może otrzymać informację o wynikach nauki Uczestnika. Informacja jest przekazywana drogą mailową w formie opisowej.

- 2. Informacje zawarte w ewaluacji wynikają z minimum dwu miesięcznego doświadczenia nauczyciela z Uczestnikiem.
- 3. Charakteryzowane są czynniki takie jak postępy w zdobywaniu umiejętności, zaangażowanie na Lekcji i poza Lekcją, interakcja z nauczycielem i innymi Uczestnikami, aspekty techniczne (używanie kamery i mikrofonu).
- 4. Ewaluacja ma na celu jedynie powiadomienie o tym, jak uczeń odbierany jest podczas lekcji, nie działa na zasadzie oceny szkolnej. W żadnym wypadku wynik ewaluacji nie wyraża realnego stanu umiejętności Uczestnika, ze względu na brak możliwości pełnej i obiektywnej oceny twórczości pozalekcyjnej dziecka.
- 5. Nauczyciel ma możliwość pominięcia w ewaluacji Uczestnika na temat którego nie ma wystarczającej ilości informacji (na przykład ze względu na brak obecności, brak wykorzystania kamery lub brak jakiejkolwiek komunikacji).

# **8. Rezygnacja z Kursu**

Rezygnacja z Kursu może nastąpić na zasadach opisanych w OWS oraz w niniejszym Regulaminie.